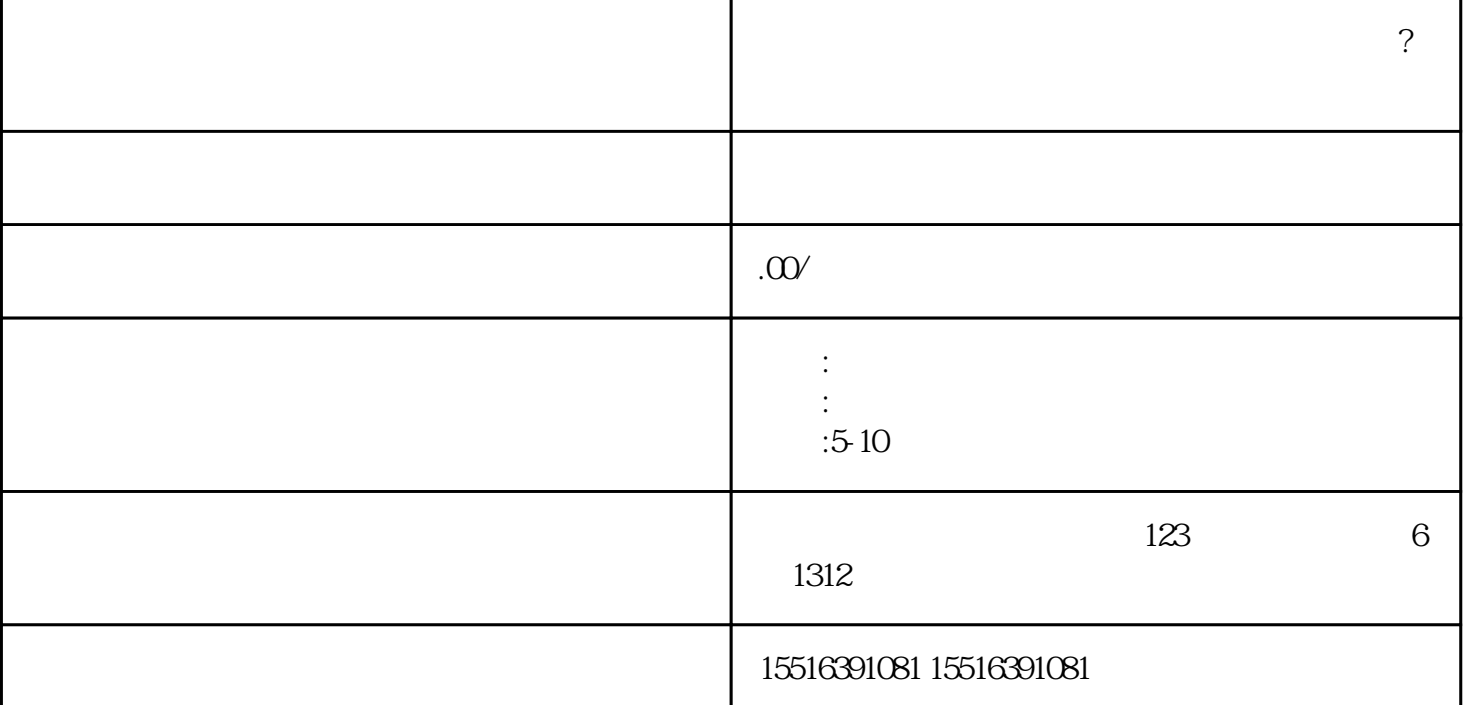

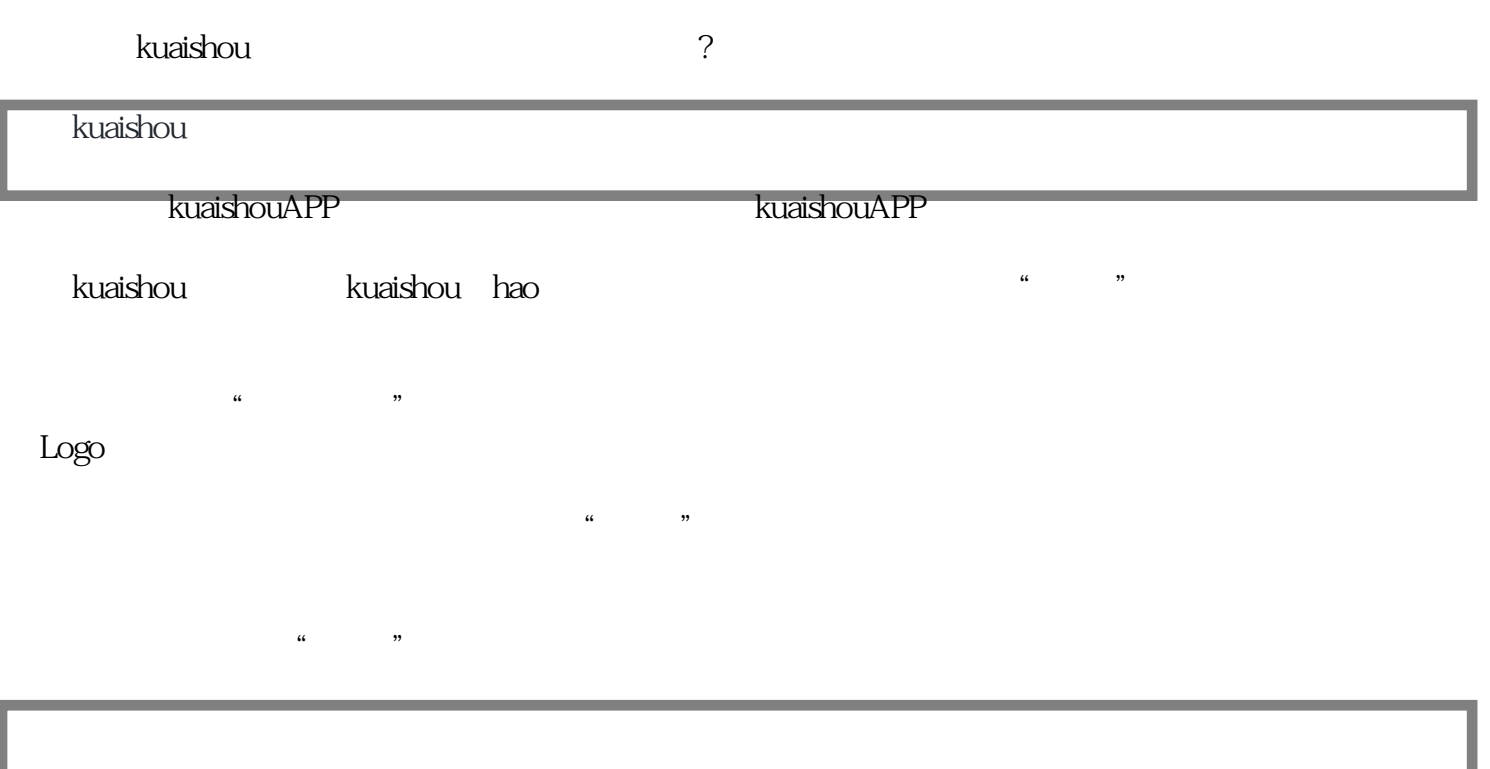

获得合法资质:确保您所销售的保健品具有合法的生产、销售资质,遵守相关法律法规。

 $\alpha$  and  $\alpha$  and  $\alpha$  and  $\alpha$  and  $\alpha$  and  $\alpha$ 

**"** " " 然